# MATLAB EXPO 2017 **KOREA**

**1**

4월 27일, 서울

등록 하기 matlabexpo.co.kr

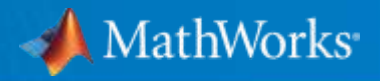

## 딥러닝 기반 응용 프로그램 작성 기법

Application Engineer 엄준상 과장

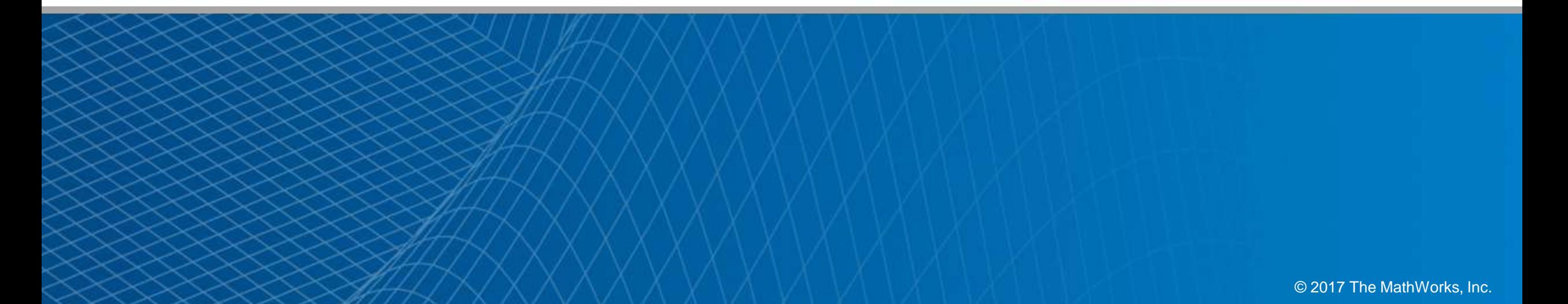

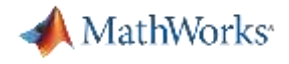

#### What is Deep Learning ?

Deep learning is a type of machine learning that performs end-to-end learning by learning tasks directly from images, text, and sound.

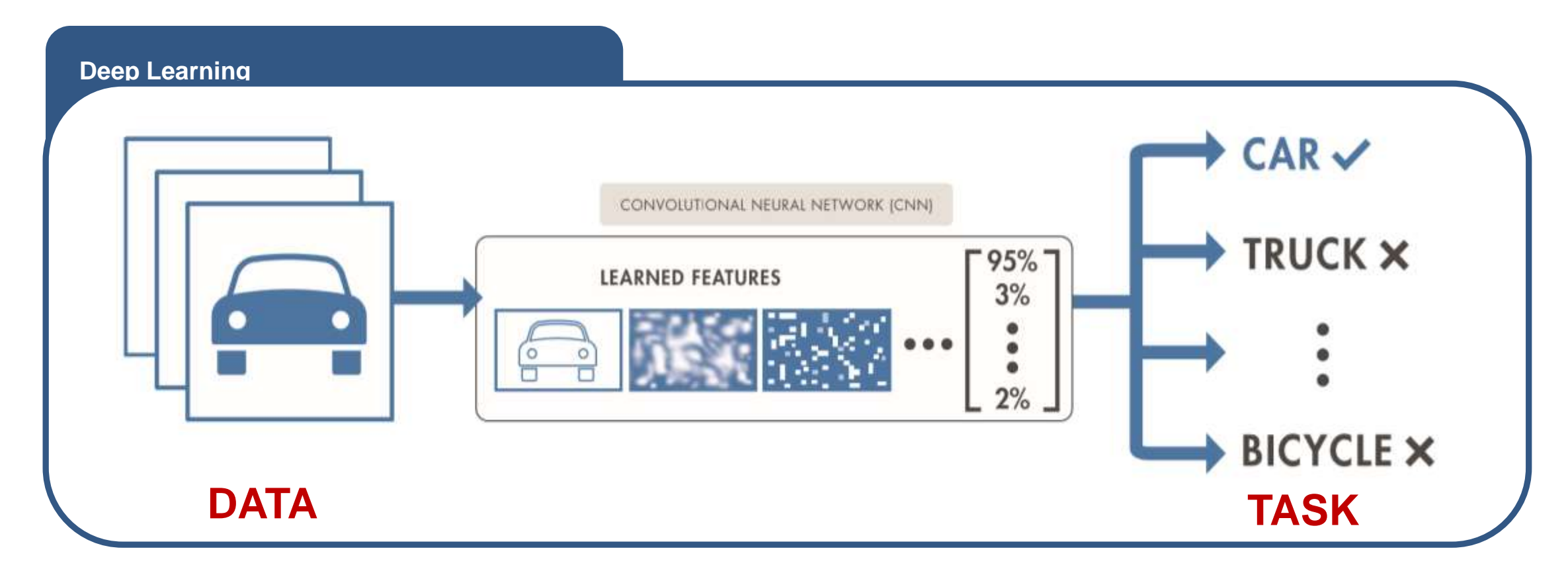

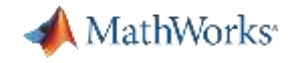

Why is Deep Learning So Popular Now?

#### **Unparalleled Accuracy**

## **1000 Class Image Recognition**

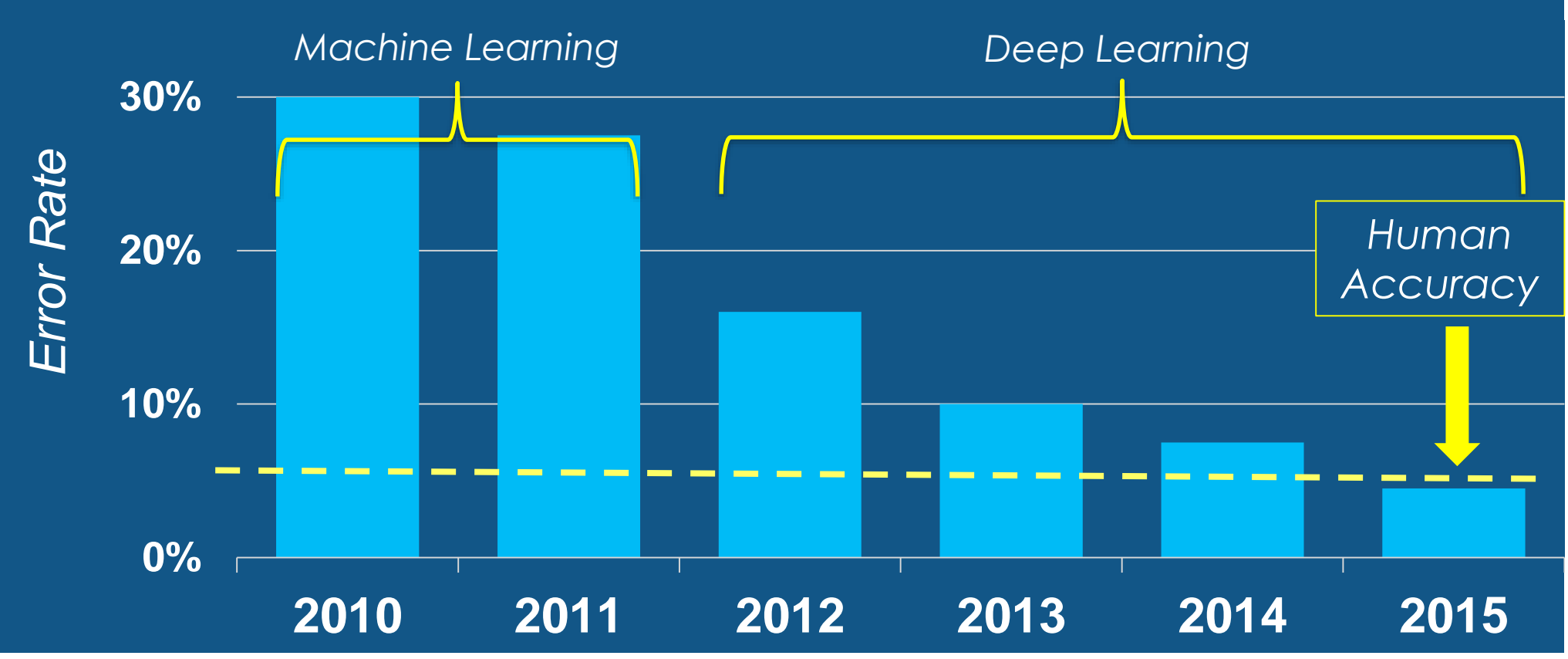

*Source: ILSVRC Top-5 Error on ImageNet*

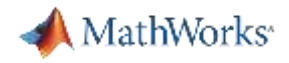

#### Deep Learning Enablers

Acceleration with GPU's

Massive sets of labeled data

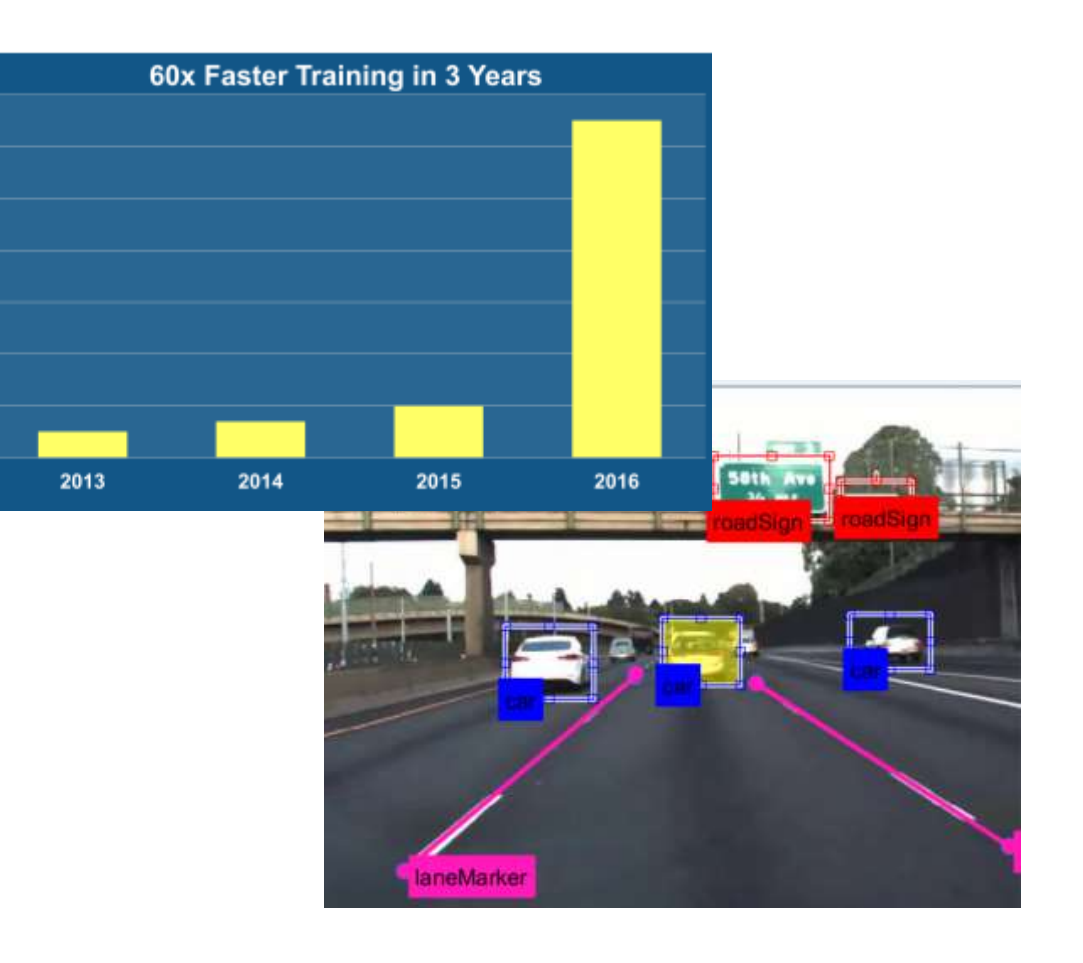

Availability of state of the art models from experts

70 60 50

Speedup<br>30<br>8

20

10

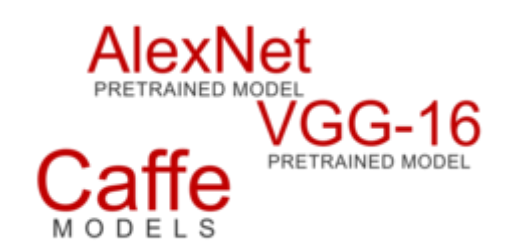

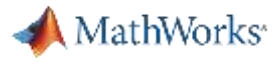

#### Deep Learning Workflow

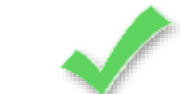

#### Leverages MATLAB Platform Strengths

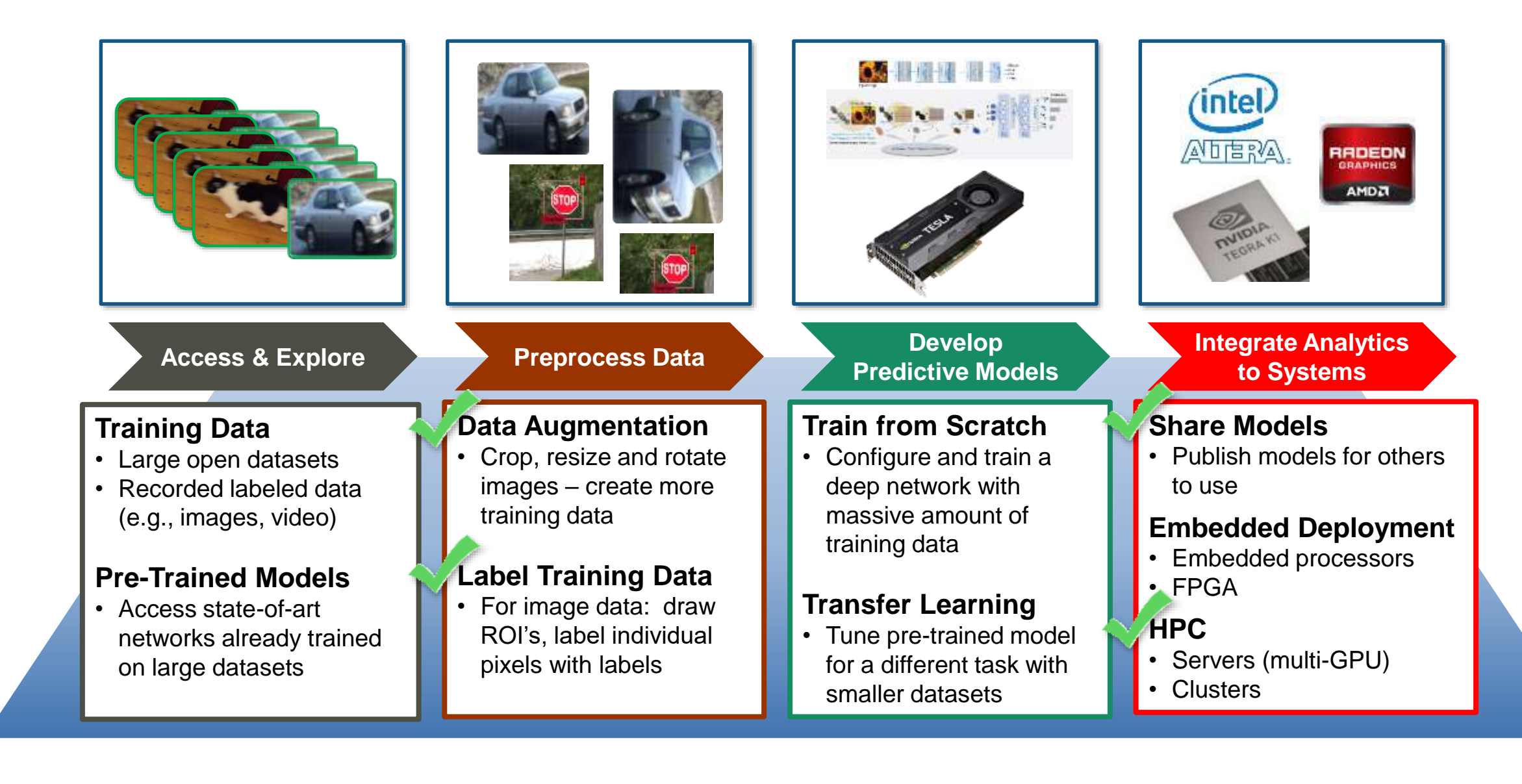

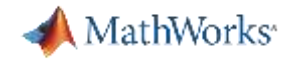

#### Convolutional Neural Networks

- Train "deep" neural networks on structured data (e.g. images, signals, text)
- **Implements Feature Learning: Eliminates need for "hand crafted" features**
- **Trained using GPUs for performance**

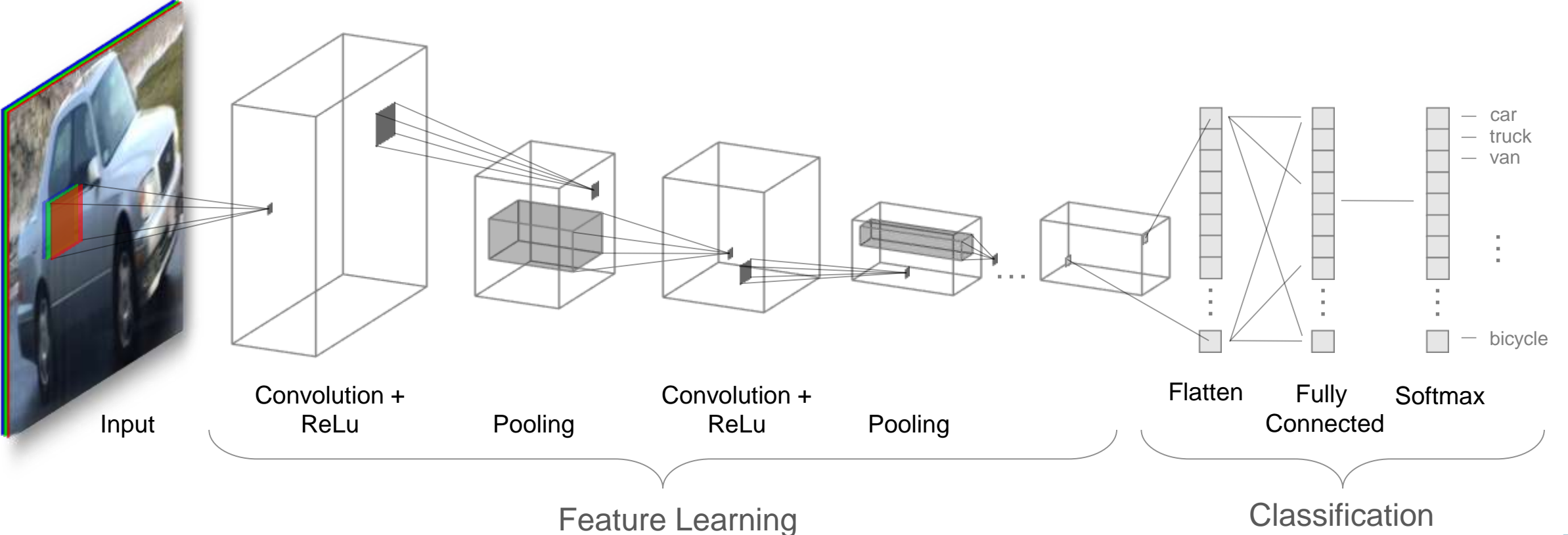

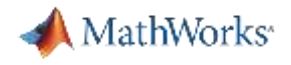

#### Convolution Layer

- Core building block of a CNN
- Convolve the filters sliding them across the input, computing the dot product

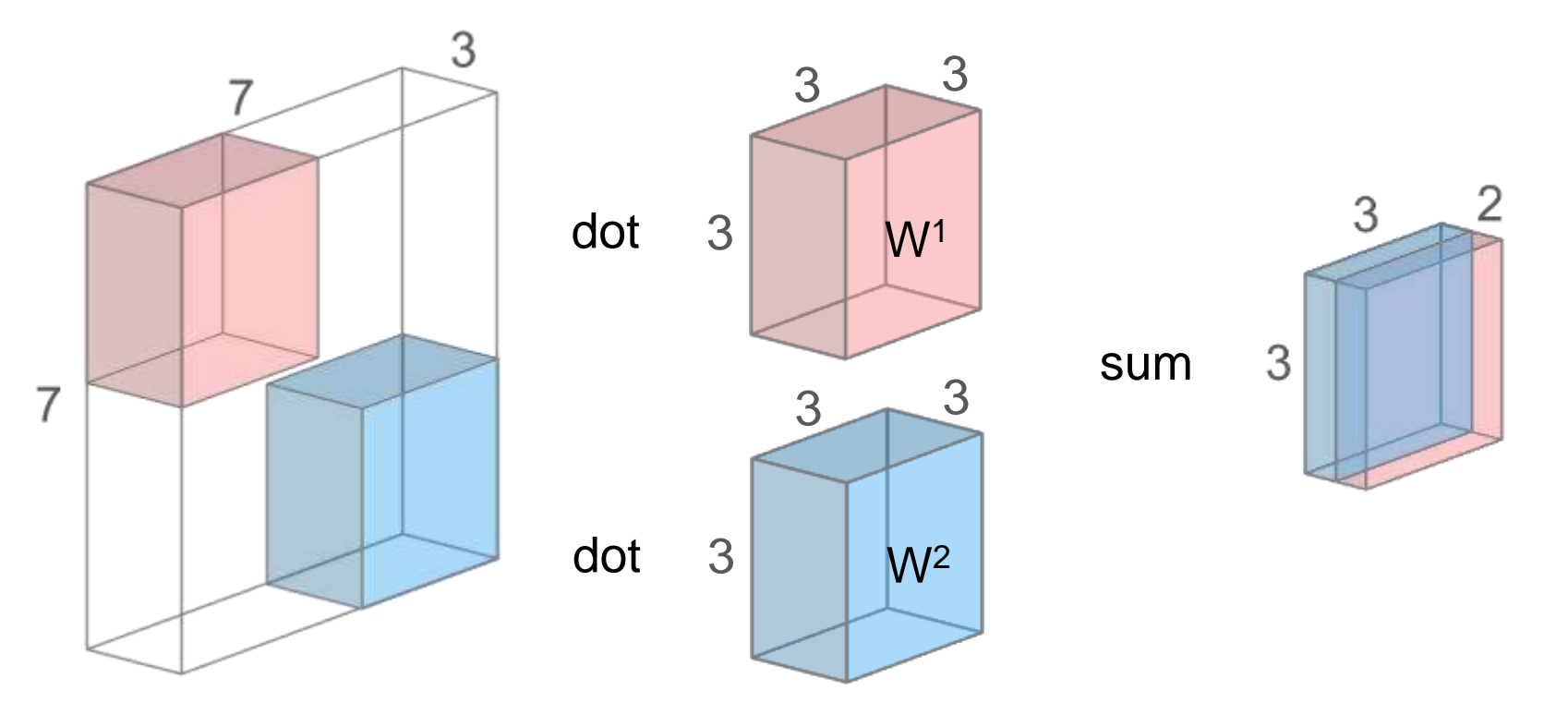

**Intuition: learn filters that activate when they "see" some specific feature** 

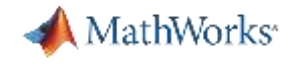

#### Rectified Linear Unit (ReLU) Layer

- **Fiangler Frequently used in combination with Convolution layers**
- Do not add complexity to the network
- Most popular choice:  $f(x) = max(0, x)$ , activation is thresholded at 0

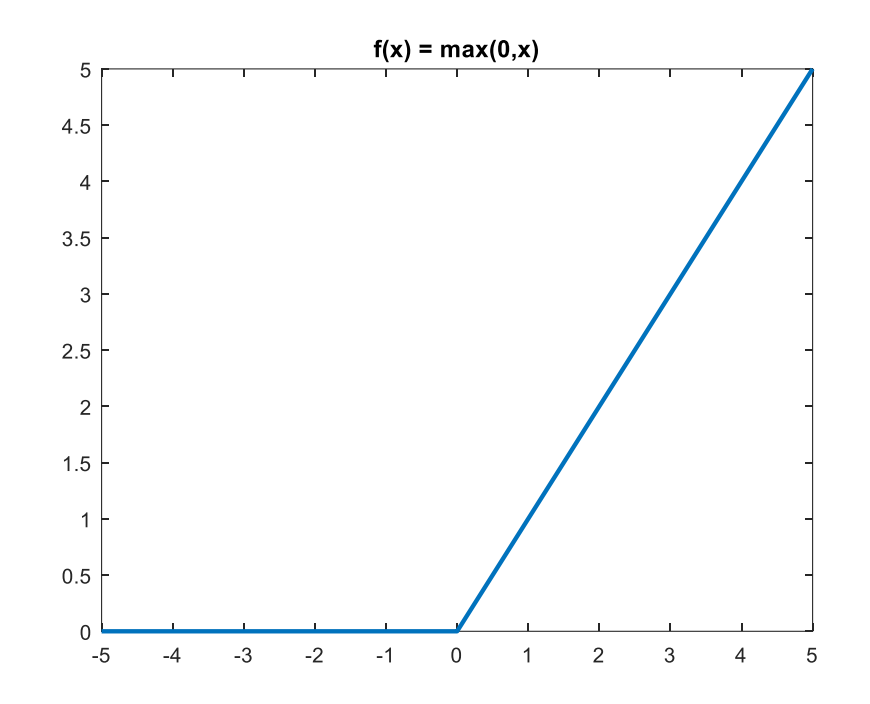

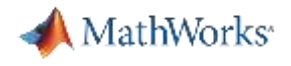

#### Pooling Layer

- Perform a **downsampling** operation across the spatial dimensions
- Goal: progressively decrease the size of the layers
- Max pooling and average pooling methods
- Popular choice: Max pooling with  $2x2$  filters, Stride = 2

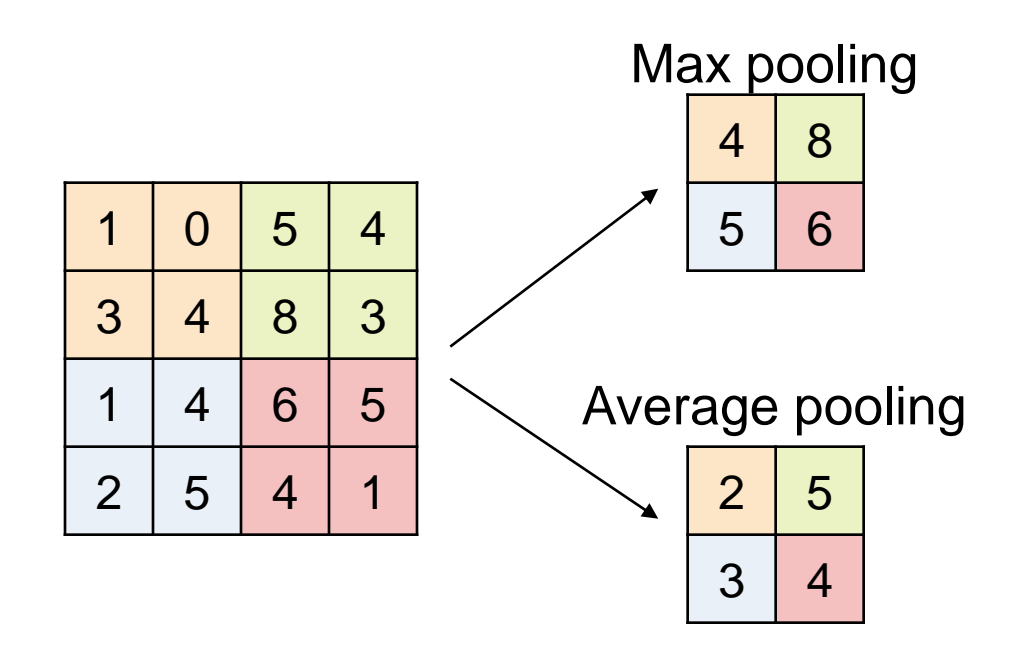

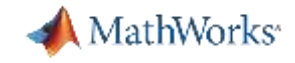

#### Image Classification Using Pre-trained Network (Video)

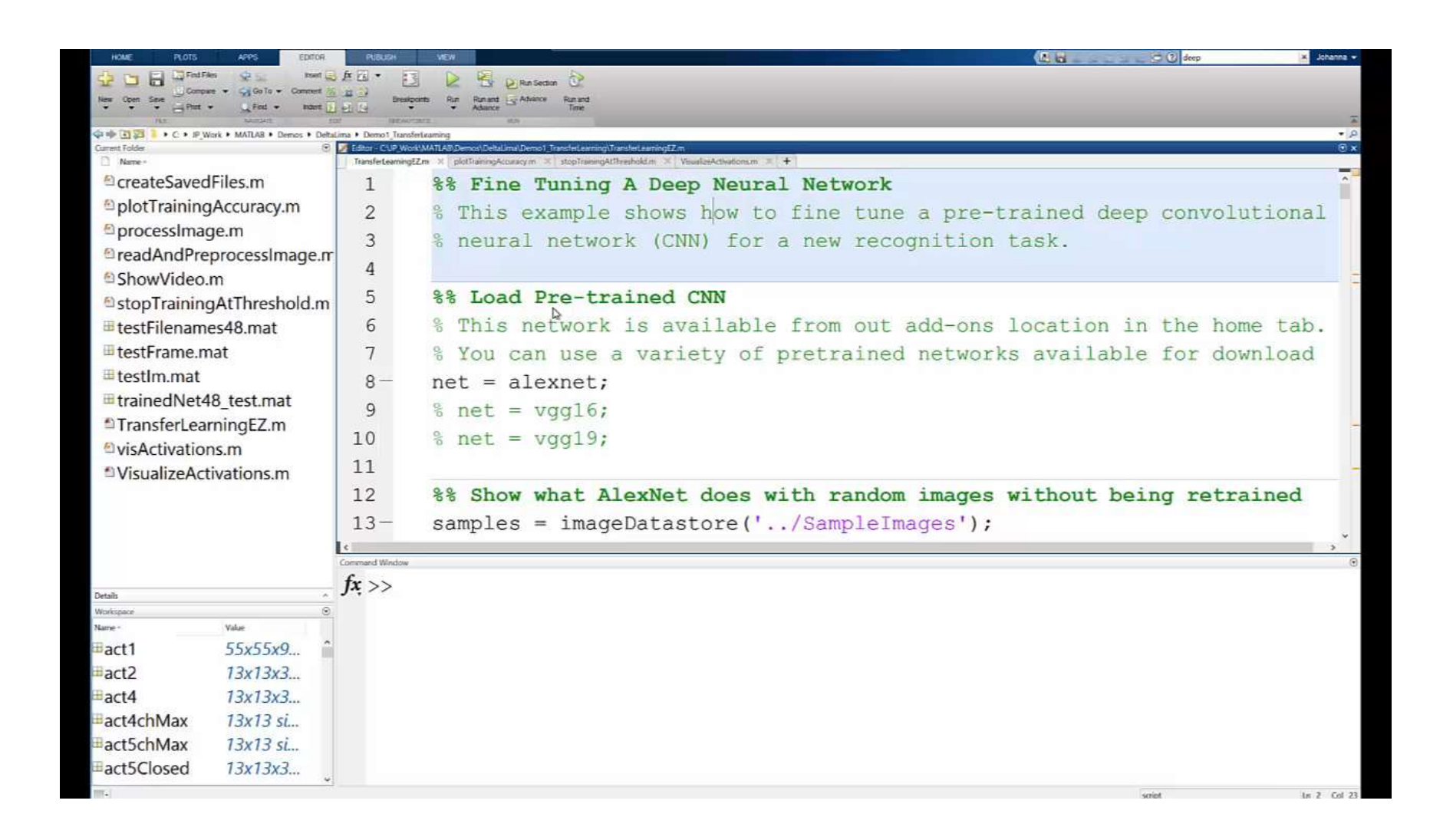

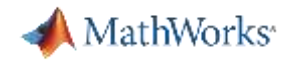

#### Approaches for Deep Learning

#### **1. Train a Deep Neural Network from Scratch**

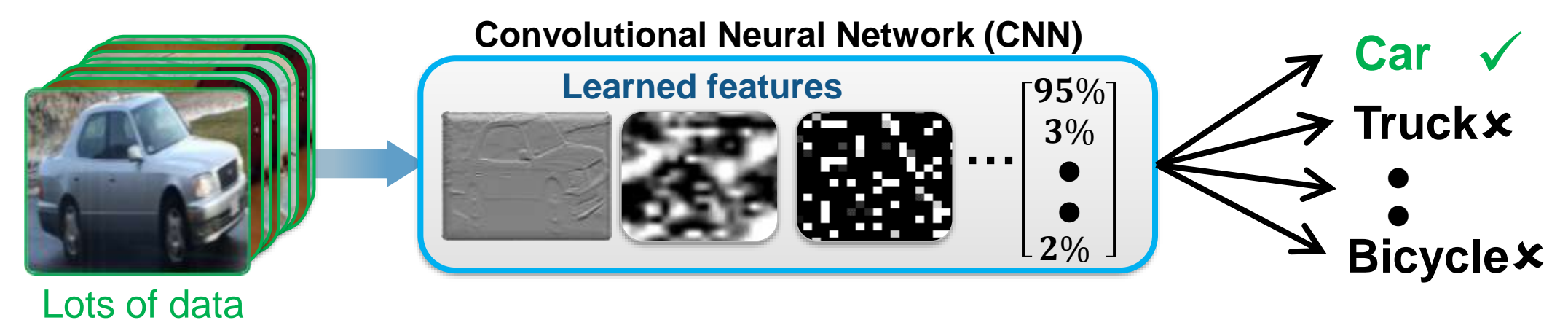

**2. Fine-tune a pre-trained model (transfer learning)**

of data

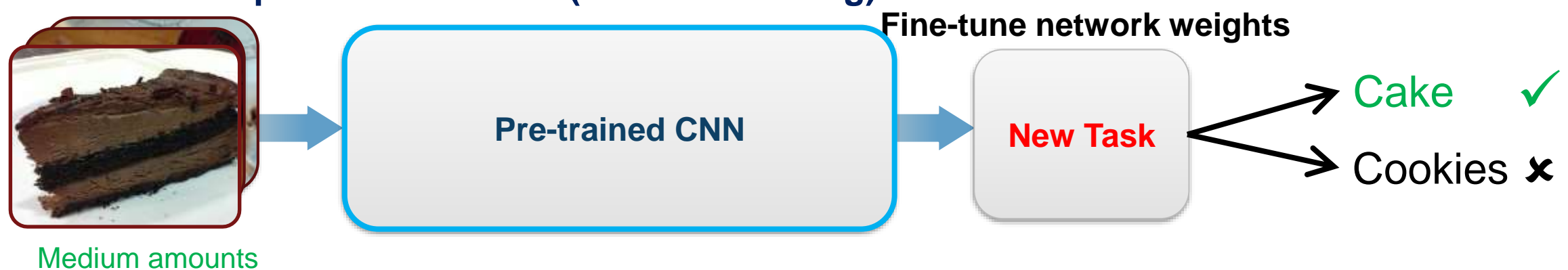

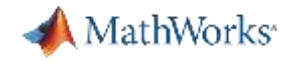

## Example: Fine-tune a pre-trained model (Transfer learning)

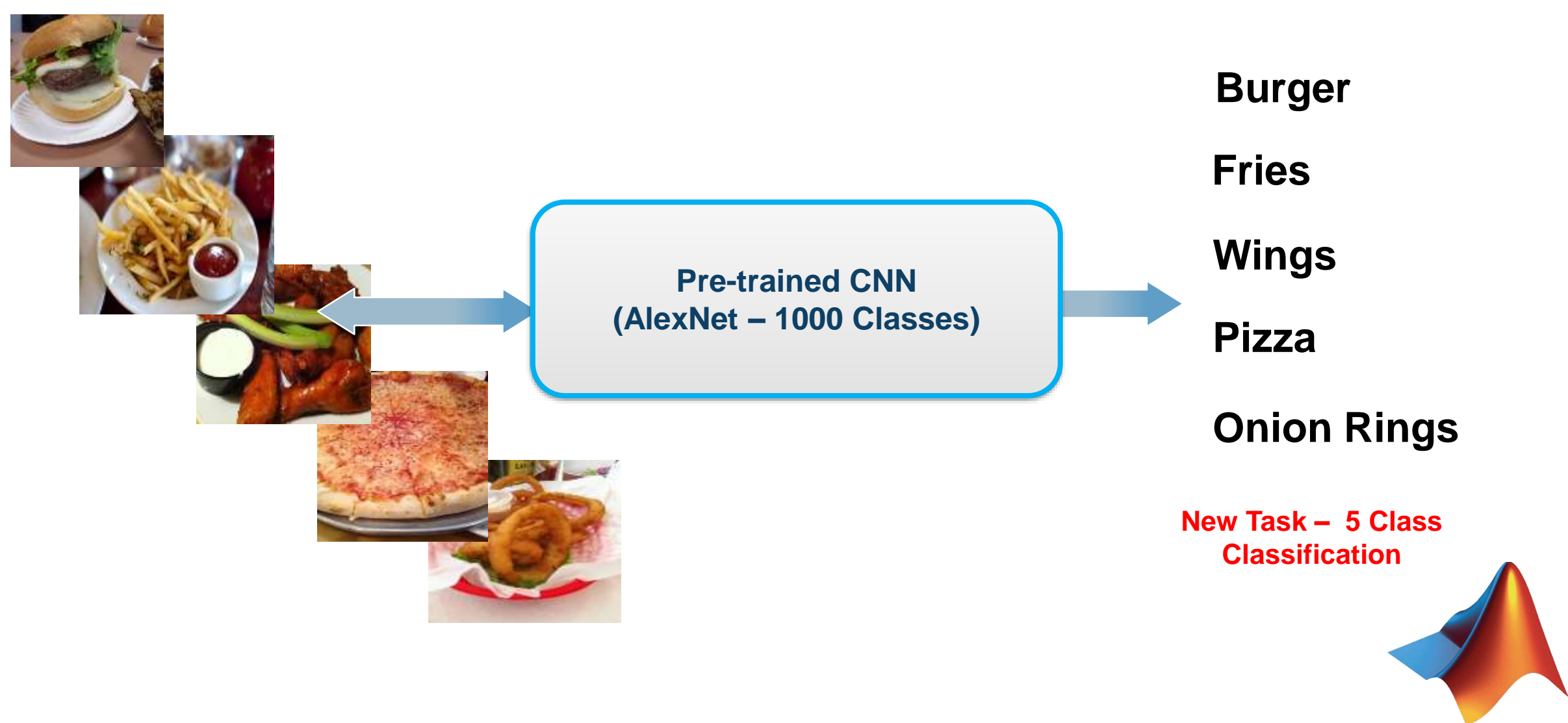

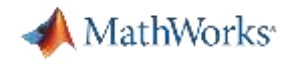

#### Why Perform Transfer Learning

- **Requires less data and training time**
- Reference models (like AlexNet, VGG-16. VGG-19) are great feature extrac tors
- **Leverage best network types from top researchers**

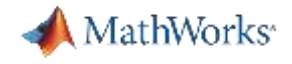

#### Transfer Learning in MATLAB

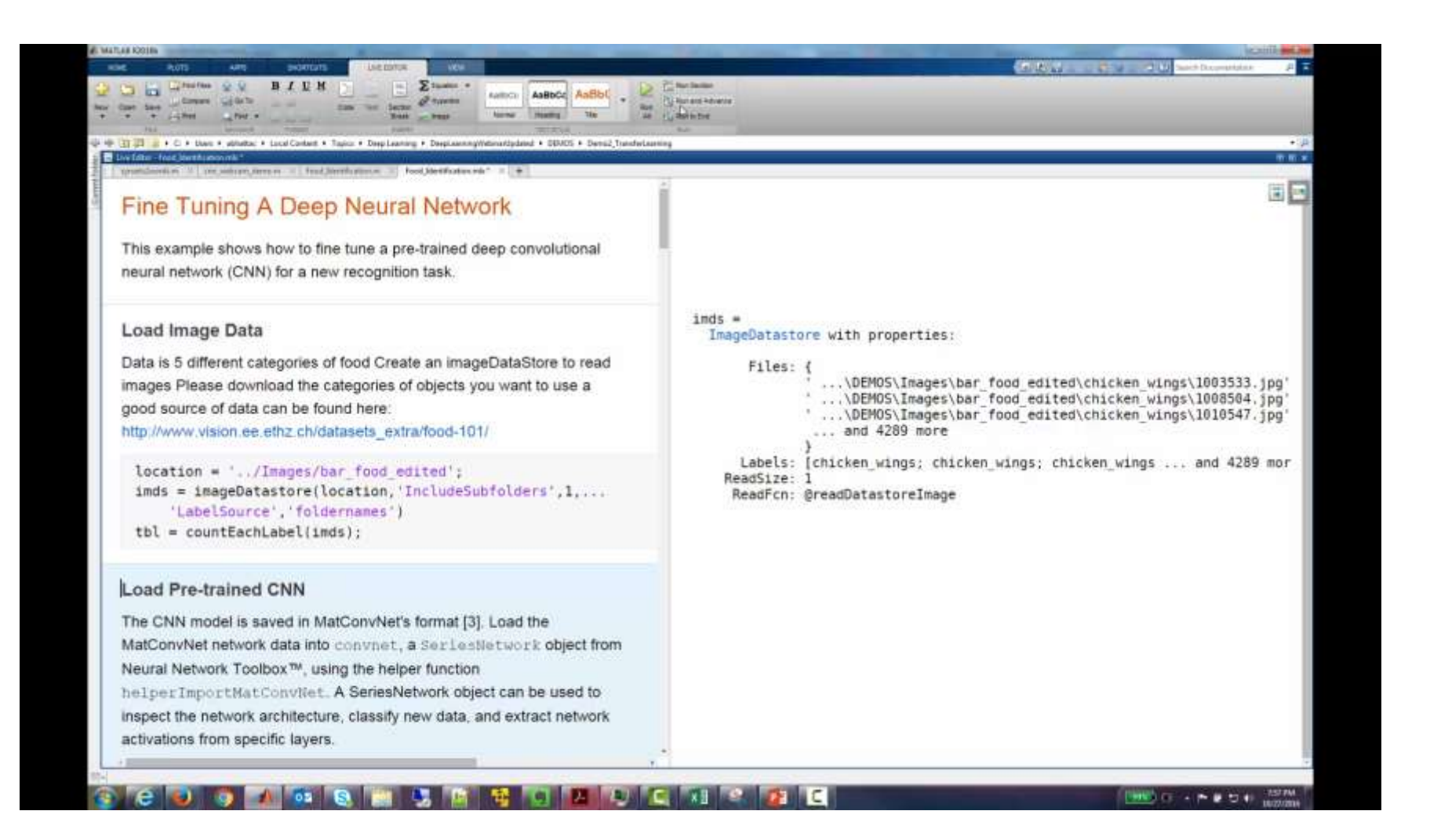

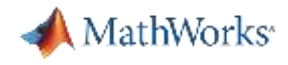

## Manipulate Deep Learning Networks Easily

#### **Perform net surgery**

Modify the existing network by deleting later layers and adding new ones.

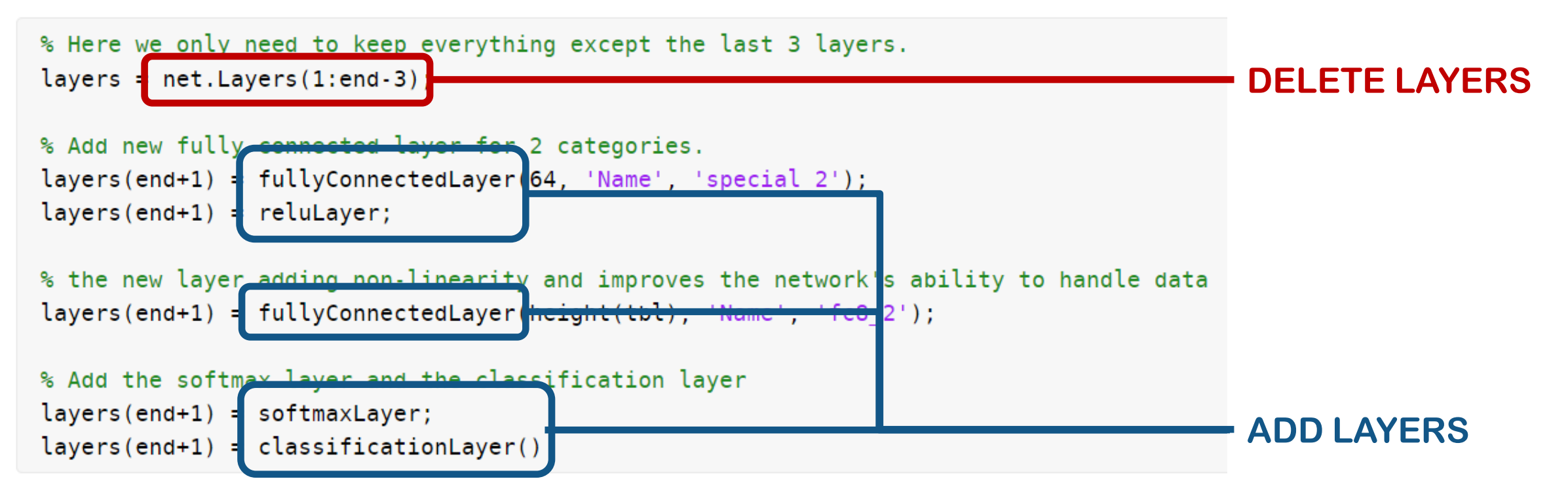

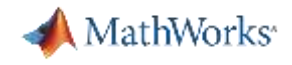

## Manipulate Deep Learning Networks Easily

#### **Set options for training**

 $opts = trainingOptions('sgdm');$ 

#### **Train the network**

 $net = trainNetwork(int, layers, optics);$ 

#### **Make predictions**

```
label = classify(net, im);
```
#### **Extract features**

features =  $activations(net, Xtrain, 'fc7'))$ ;

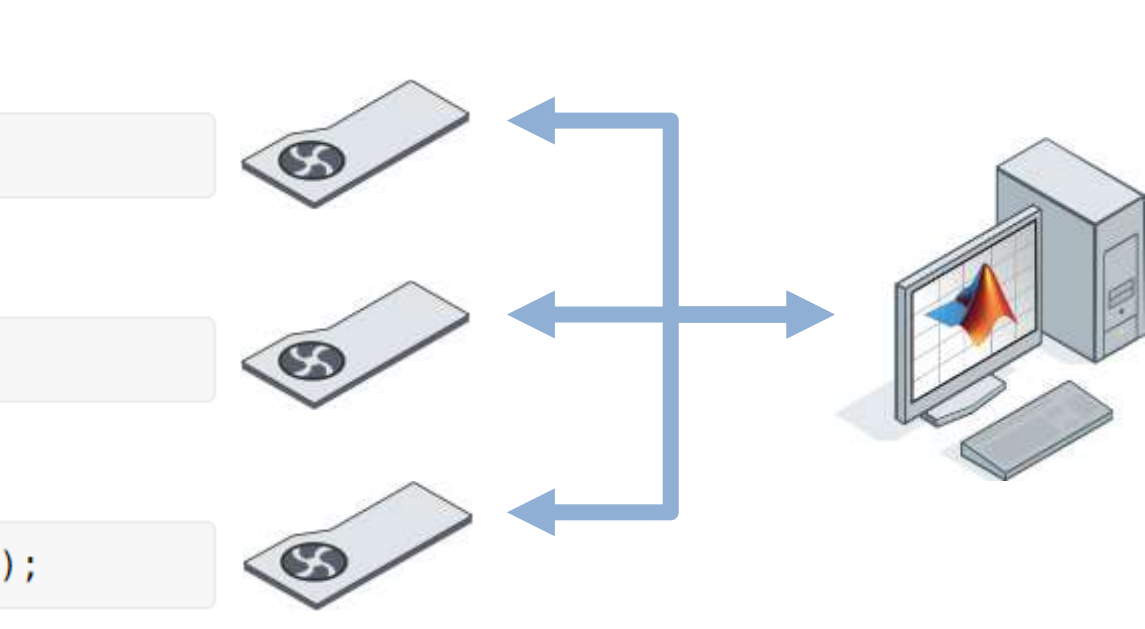

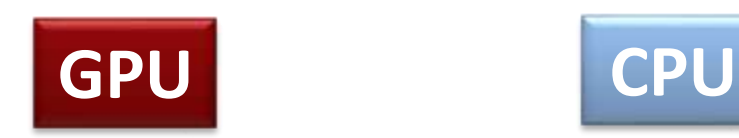

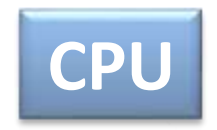

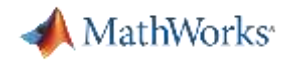

*Learn about new MATLAB capabilities to*

- **Handle and label large sets of images**
- Accelerate deep learning with GPU's
- Visualize and debug deep neural networks
- Access and use models from experts

**imageDS = imageDatastore(dir) Easily manage large sets of images**

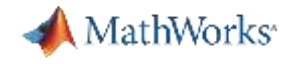

#### *Learn about new MATLAB capabilities to*

- Handle and label large sets of images
- Accelerate deep learning with GPU's
- Visualize and debug deep neural networks
- Access and use models from experts

#### **Training modes supported:**

**Auto Select GPU Multi GPU (local) Multi GPU (cluster)**

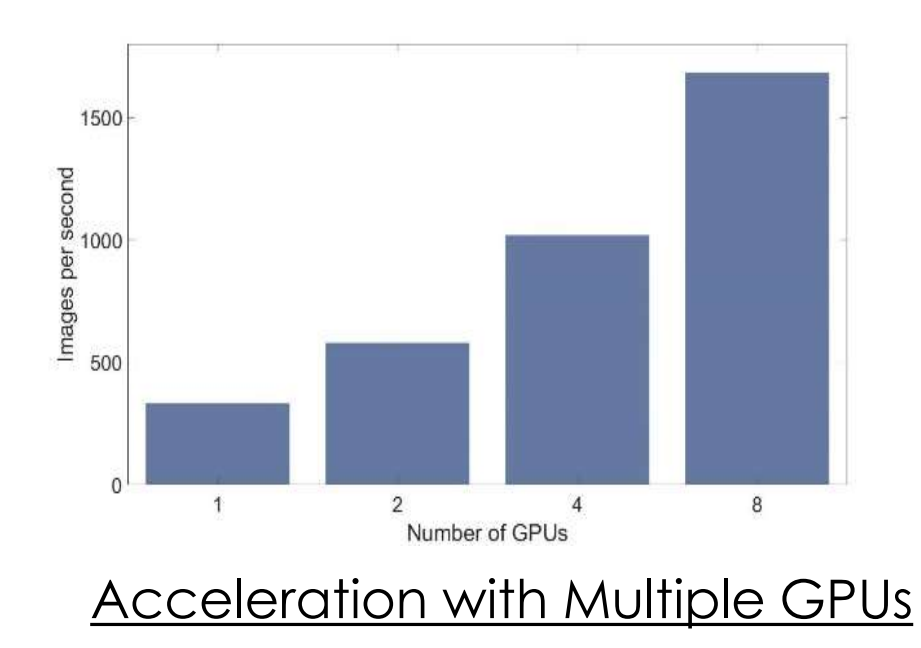

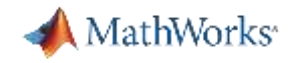

#### *Learn about new MATLAB capabilities to*

- **Handle and label large sets of images**
- Accelerate deep learning with GPU's
- Visualize and debug deep neural networks'
- Access and use models from experts

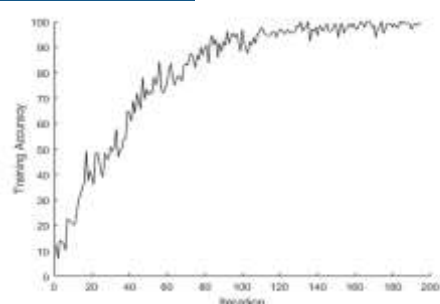

#### Training Accuracy Plot

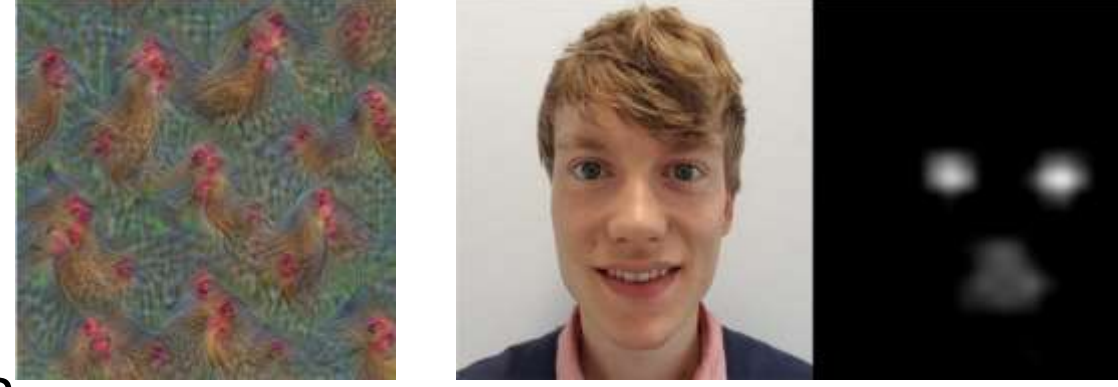

Deep Dream Laver conv3 Features Network Activations

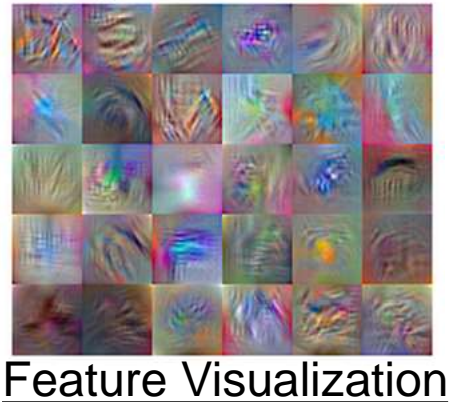

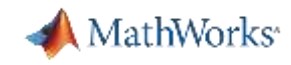

#### Learn about new MATLAB capabilities to

- **Handle and label large sets of images**
- Accelerate deep learning with GPU's
- Visualize and debug deep neural networks
- Access and use models from experts **Curated Set of Pretrained Models**

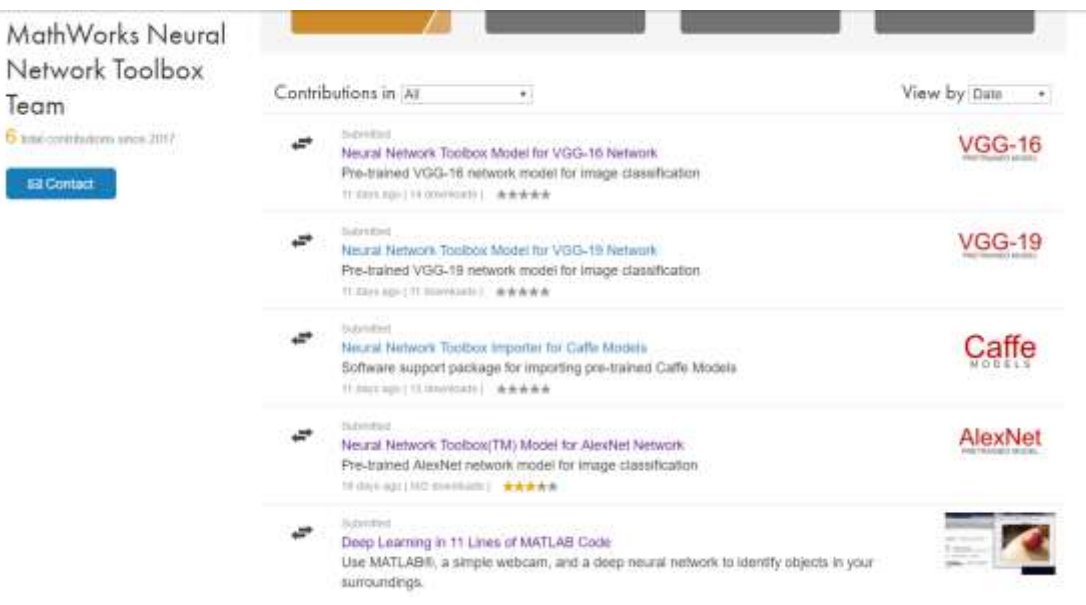

#### Access Models with 1-line of MATLAB Code

Net1 = alexnet  $Net2 = vqq16$  $Net3 = vqq19$ 

Team **Sandowich Ed Cont** 

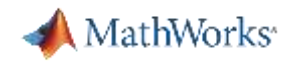

## Regression Support for Deep Learning

Classification vs. Regression

- Classification outputs categories/labels
- Regression outputs numbers

Supported by new regression layer: **routputlayer = regressionLayer('Name', 'routput')** 

Example predict facial key-points:

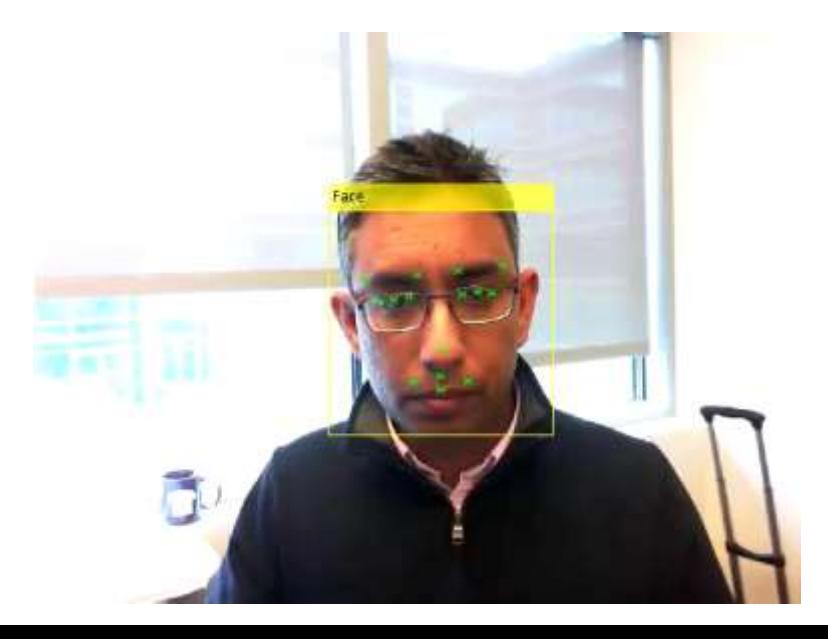

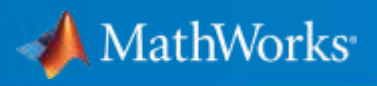

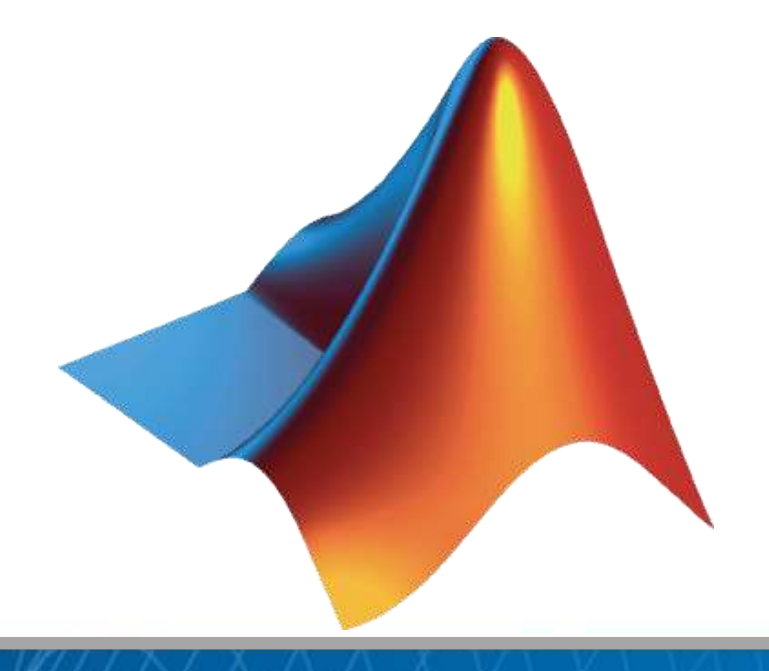

© 2017 The MathWorks, Inc. **32**